## **Download Photoshop Noiseware !!BETTER!!**

Cracking Adobe Photoshop is a bit more complicated, but it can be done. First, you'll need to download a program called a keygen. This is a program that will generate a valid serial number for you, so that you can activate the full version of the software without having to pay for it. Cracking Adobe Photoshop is a bit more involved, but it can be done. First, you'll need to download a program called a keygen. This is a program that will generate a valid serial number for you, so that you can activate the full version of the software without having to pay for it. After the keygen is downloaded, run it and generate a valid serial number.

## [Click Here](http://starsearchtool.com/galactic/leprechaun/warmest/possessively.lonelyheart?ZG93bmxvYWR8Sjh1TkhOdWJYeDhNVFkzTWpVNU1qVTNOSHg4TWpVNU1IeDhLRTBwSUZkdmNtUndjbVZ6Y3lCYldFMU1VbEJESUZZeUlGQkVSbDA=.UGhvdG9zaG9wIDIwMjEgKFZlcnNpb24gMjIuNC4xKQUGh)

Each input device has its own overlay of color where you can select color adjustments. You can choose a hex color or a name. You can also create an adjustment that is saved with the document. Edits you make can be seen within the app as well as on the image in the viewer. Like many, I have a lot of problems with lightroom 5.0, because I changed my laptop recently. First thing that I can't do is to turn post-crop. When I want to say crop original thumbnails I don't see the option in list view. I only have crop in library view. When I try to set it in library view, it's not there at all. Post-crop is a filter, I had those problems with my current mail version. For the "mail" meanwhile (when you didn't synchronize with the mac, they have stored the image in the trash, I can't find it there). I've noticed that the Library>Clear Utility panel does not support "Clear Color and Black Points" for individual albums (it works for the first search, but not for subsequent searches). I want to add that if you have a folder that is not currently selected in the search, and you try to "L" them, it will bring up the dialog and you'll see the "Clear Utility panel" panel. But unlike what I wanted it to do, it will rightclick ALL of the images, even if they're already selected-and-the MOST of them are in another album! This is Adobe's answer to Photoshop for iPhone, which doesn't look like a Photoshop app. Instagram is supposed to be the same, but it doesn't do well when it comes to stamps, masks, and even the in-app editing tools.

## **Download Photoshop 2021 (Version 22.4.1)With Registration Code [Win/Mac] [32|64bit] 2022**

The world of the pixel is both beautiful and brutal: pixelating, distorting, and blending pixels into a new reality. Lightroom does all of this and much more. For the beginner, Lightroom is a great place to start as it makes a lot of these techniques very easy. But as you evolve as a Photoshop user, you may find yourself needing to use Photoshop's more advanced tools to solve complex problems. It is very easy to edit or manipulate photos in Photoshop. Most of the menu options are self explanatory. However, if you are looking for an extra set of hands you can look into the help files. There are tons

of them and you can also search for help online. Photoshop's new Camera Raw editor lets you edit raw files in a totally new way. The Camera Raw editor allows you to quickly and easily edit and adjust raw files in a way that is usually only accessible to high-end professionals. You can use the Brush tool in Photoshop to create your own custom brush. This allows you to create a custom brush, customize it to suit your preference, and save it in the Brush Library. This allows you to quickly use your brush over and over again. We're excited to announce that Photoshop Creative Cloud Libraries now include a curated collection of the best mods and packs from the leading community of creators in the world today for PS CC. These libraries contain the top-rated content created by some of the best photographers, designers and developers on the planet. It's very easy to get started with Photoshop, but in order to get the most out of it you will need to spend some time looking through the help files and learning some of the settings. The help files are simply a wealth of information that is all organized very well. It's not always the most up to date information, but it's still a good resource to find out the most up to date and accurate information. e3d0a04c9c

## **Download free Photoshop 2021 (Version 22.4.1)Hack x32/64 2022**

Adobe Photoshop Elements is a creative suite application that is designed for the beginner and intermediate user of the application. It is the perfect starting point to learn the core features of Photoshop. Adobe Photoshop is the industry-standard image editing software. With the features included in any version, including Photoshop CC 2019, you can use it to edit and create pretty much any type of image. If you want to learn how to use all the features in the newest version, this book is for you. Another option for more cost-effective access to Photoshop is the Mac App Store. The Mac App Store provides access to Adobe Photoshop software, Photoshop Lightroom, and Photoshop Fix, under the icon of the Adobe logo. Each app is free, and can be downloaded and installed directly to your Mac. Adobe Photoshop update remain free, but upgrades to new features are charged. Adobe Photoshop CC 2019, has added a lot of new features to the application. They are part of the Creative Cloud application, which has a subscription pricing plan. If you want to learn how to make the most of the features that come with your CC subscription, this book will show you. Adobe Photoshop Elements is a more affordable program for newbies to learn how to use the powerful image editor. It offers all the features of the standard Adobe Photoshop, so Photoshop Elements is the perfect choice if you want to learn, but not necessarily the perfect choice if you want to make money using your skills.

gold gradient free download photoshop grass brush free download photoshop google fonts download photoshop grass brush download photoshop .grd download photoshop grid download photoshop geometric shapes download photoshop gradient download photoshop free download photoshop cc 2021 free download photoshop app

Adobe XD is a mobile-first collaborative design tool built specifically for teams. Adobe XD enables users to draw, sketch, and design directly in their browser – which means no software or coding is required. Without software development skills, anyone can easily create beautiful mobile and web pages. Draw and sketch directly in layers, or quickly prototype on any device. Learn more at adobe.com/xd Adobe XD is built in Flash and JavaScript, making it easier to connect and seamlessly integrate into you existing tool chain. Adobe XD is available on a desktop app as well as a web app. Download the desktop app for free on iOS and Android, or experience the power of the web app by simply opening http://d.adobe.com. Adobe Sensei by Adobe is adaptive artificial intelligence (AI) that enables Photoshop CC users to easily make selections, blend images, and recognize objects and textures. Adobe Sensei can be embedded in any application from within Photoshop, including industry-leading applications like Adobe Animate CC. Adobe Sensei uses machine learning and neural networks to provide machine-assisted assistance and accelerate creative processes. Adobe Animate CC: Professsor's Edition is a fully integrated, expert workflow software that covers foundational design concepts and expands into creative areas such as pre-visualization, character animation, building on-the-fly animations, and deeply integrated, real-time interaction between 2D and 3D animation. Animate CC is an industry-standard tool available for Mac and PC – with an intuitive cloud-based interface that makes it easy to create professional 2D and 3D animations.

Possibly one of the most mind-blowing new features from Photoshop for the year ahead is the

introduction of Neural Filters. It's actually a new workspace within Photoshop with filters powered by Adobe Sensei. Equipped with simple sliders, you can make magic happen such as changing your subject's expression, age, gaze or pose in the time it takes you to say "AI technology". To access Neural Filters head to Photoshop, and choose Filters > Neural Filters. For amateurs who want to get creative with their photos, Adobe Photoshop Elements is still the best game in town. Professionals, of course, can do all this and more with the full Photoshop application, but that comes with a high learning curve and recurring price tag. Elements makes a lot of the coolest Photoshop effects accessible to nonprofessionals. It offers a generous subset of the pro editor's features in a simpler package. Adobe Photoshop CS2 is a part of the ever-evolving toolset from Adobe. It's one of the most used and indulged tools which is tried and tested by millions of people around the globe. If you think that you're a Photoshop expert and would like to know how to edit your images, this book is for you. Get the details and tips for keeping your images updated and presentable. This book will help you get the most mileage out of your Photoshop software, without getting overwhelmed by a mountains of features shared by the other products in the Adobe suite. We'll demystify some of the rarer features of the tools, with tips for how to make them work seamlessly in your own workflow. We'll also show you the workflow and methods you need to become a Photoshop master.

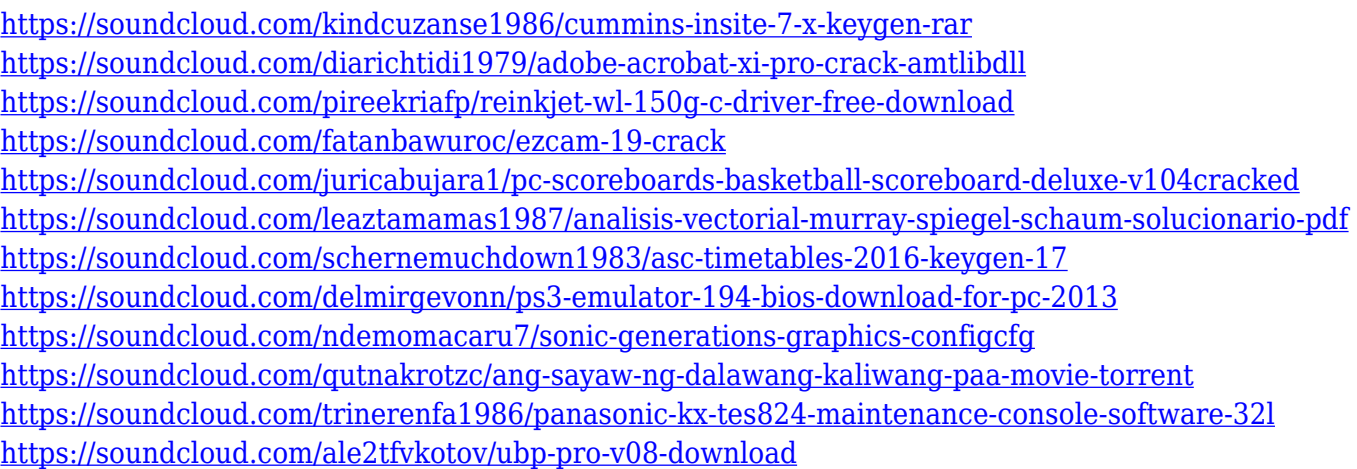

1. Tool Presets : You can now practice the features of the adhesive without transforming the theme, making the feel more convenient and productive. The old Photoshop had to go back to the sites like Behance and had to download a plugin of Adobe PS Touch. The ACR of the tool Presets in the old Photoshop has been updated to make it more interactive and the experience of looking at a photo is simplified. 2. Edit States : You can not only change your active layer, but also move and remove previously applied effects that affect the active layer. In order to achieve that, you need to edit the properties of the state that are being applied. 3. Better Content-Aware Fill : Choose the area in an image that you want to fill and then with the fill range, choose the color that you want to fill to. A gradient fills then provides a fill option. You can choose the fill tools from the little box, such as Gradient, Gradient Fill, Auto fill and so on. 4. Content-Aware Move : The Content-Aware Move tool will take into account the layer content and work around. You can move around in the image with something like editing, deleting and moving objects in the way you need it. Equipped with a clever recognition algorithm, it can be used to transform your photo into a fun dynamic photograph. 5. Merge to HDR : With this tool, use the necessary workflow process to combine multiple exposures into one single image. Mercator can add another level of quality to your HDR, giving you more information about the environment, even using a small area of the image as an easy way to get a drop of light in more difficult areas. Upload the result to HDR-Lightroom, for example.

Adobe Photoshop brings the most advanced image editing, correction, and retouching tools on the planet. However, when reading through the list of advanced features, it can be quite overwhelming for an average user. Its tools provide plenty of options for the advanced user but just understanding the available choices can be challenging. In Photoshop, the Menu Bar contains a general tab, four tool tabs, and three panels. Using layers is a very intuitive way of managing the photo. On top of the picture, you can add slices, shapes, and text to the layers. In order to use the different tools, rightclick on the layer thumbnail, and select the tool you want. You can move and group layers by dragging them with the Layers panel or by using the up and down buttons. If you get frustrated with Windows 10, a service pack is always just around the corner. However, when you click on the Windows 10 logo in the lower left of the interface, you can hold down the Windows button to open a window called Welcome on Windows 10. Running this mode gives you access to and fixes more than 400 known issues. I've looked at many of the tools in the Photoshop and Photoshop Elements range, and I think that the tool AutoAlign Lasso Tool is the best one. Aside from just being a useful tool, I find that it's easier than SumoPaint to manipulate my image For the very best way to free yourself of the chaos of the Internet, install a Windows-level firewall. While you're at it, install Microsoft Office 2013. In addition to that, there is another way to keep yourself and your family safe from the dangers of the forum world. You can do that too! Not a member of a security forum? Well, check out what a security forum is, and decide if you want to be a part of it.